# Computação 1, 2021.2 Trabalho Final

#### Para entrega até 11/3 às 18:00

#### Submeta suas soluções colocando os arquivos correspondentes na sua pasta do Google Drive

Lembre-se de escolher bons nomes para suas funções e variáveis, de documentar seu código com docstrings (documentação de função) e comentários onde for apropriado.

## O jogo Dots and Boxes

Neste trabalho, vamos implementar o jogo Dots and Boxes, criado em 1895 por Édouard Lucas.<sup>[1](#page-0-0)2</sup>

O jogo é para dois jogadores e ocorre em uma malha quadrada de  $N^2$  pontos. A cada rodada, o jogador da vez faz um traço ligando pontos adjacentes (na horizontal ou na vertical, mas não na diagonal), desde que estes pontos não estivessem ligados por um traço anteriormente. Se este traço completar algum quadrado, dizemos que os quadrados completados (que podem ser um ou dois!) foram capturados pelo jogador da vez, que nesse caso volta a jogar na próxima rodada. Se nenhum quadrado for capturado em uma rodada, a vez passa para o outro jogador. Vence o jogador que capturar mais do que a metade dos quadrados disponíveis na malha.

Para facilitar, vamos rotular as linhas de pontos com os números de N a 1 e as colunas de pontos com as N primeiras letras do alfabeto em ordem crescente (portanto, usaremos uma notação similar à usada no xadrez).

Um exemplo de jogo em uma malha de tamanho  $3 \times 3$  entre jogadores denotados por ◦ e • pode ser visto na página [6.](#page-4-0) Abaixo de cada tabuleiro, o jogador com a próxima vez é indicado.

#### A representação do jogo em Python

Nossos jogos serão jogados apenas em malhas de tamanho  $N \times N$  com  $2 \le N \le 9$ .

Cada ponto da malha será representado por uma string de comprimento 2, com primeiro caracter denotando o número da linha do ponto e segundo denotando a coluna do ponto. Portanto o ponto no canto inferior esquerdo da malha é 1a, acima deste está o ponto 2a, ao lado deste último está o ponto 2b, etc.

<span id="page-0-0"></span> $1$ [https://pt.wikipedia.org/wiki/Timbiriche\\_\(jogo\)](https://pt.wikipedia.org/wiki/Timbiriche_(jogo))

<span id="page-0-1"></span><sup>2</sup>[https://en.wikipedia.org/wiki/Dots\\_and\\_Boxes](https://en.wikipedia.org/wiki/Dots_and_Boxes)

Cada quadrado será denotado pela string de comprimento 2 que denota seu vértice inferior direito.

Cada jogada será denotada por uma string de comprimento 3, sendo:

- Dois caracteres com conteúdo numérico denotando linhas,  $i \in i + 1$ , e um caracter com letra denotando coluna, x, caso a jogada seja o traço vertical ligando o ponto na linha i, coluna x, ao ponto na linha  $i + 1$ , coluna x;
- Um caracter com conteúdo numérico denotando linha, i, e dois caracteres com letras denotando colunas, x e y, caso a jogada seja o traço horizontal ligando o ponto na linha i, coluna x, ao ponto na linha i, coluna y. Note que, neste caso, necessariamente  $x \in y$  devem ser letras consecutivas do alfabeto.

Para garantir que cada jogada seja denotada de uma única forma, vamos estipular que os símbolos nas strings descritas acima devem estar ordenados (números ordenados entre si, letras ordenadas entre si, e números antes de letras). Assim '1ab' é uma string válida para denotar uma jogada, mas '3c2' não é (a forma correta desta jogada seria '23c'). Note que esta é exatamente a ordem com que o Python compara strings formadas de números e letras minúsculas.

```
Com esta notação, as jogadas do jogo apresentado na página 6 são, em ordem:
'1ab', '23a', '12a', '12c', '1bc', '12b', '2ab' (captura '1b'),
'2bc' (captura '1c'), '3ab', '23c', '3bc', '23b' (captura '2b' e
(2c').
```
O estado do jogo será representado por um dict (dicionário) de formato

jogo = {'tamanho': N, 'jogadas': <set\_jogadas>, nome\_um: <set\_quadrados\_um>, nome\_dois: <set\_quadrados\_dois}

onde:

- N é um int (o tamanho do lado do tabuleiro);
- <set\_jogadas> é um set (conjunto) contendo as jogadas que já foram feitas até aquele momento no jogo
- nome\_um é a string '\N{White Circle}';
- <set\_quadrados\_um> é um set contendo os quadrados capturados pelo jogador 1 até aquele momento no jogo;
- nome\_dois é a string '\N{Black Circle}'; e
- <set\_quadrados\_dois> é um set contendo os quadrados capturados pelo jogador 2 até aquele momento no jogo.

Assim, ao final da oitava imagem da página [6](#page-4-0) (i.e., última imagem da segunda fileira), o dicionário do jogo era:

```
{'tamanho': 3,
 'jogadas': {'1ab', '23a', '12a', '12c', '1bc', '12b', '2ab'},
nome_um: \{ '1b' \},nome dois: set() }.
```
#### O trabalho

Baixe o arquivo

#### <https://www.hugonobrega.com/comp1/trabalho.py>

e o renomeie com o seu nome completo (mantendo a terminação .py). Este arquivo contém as seguintes funções prontas para uso:

- mostra, que recebe como entrada um jogo e o apresenta na tela, como visto na página [6.](#page-4-0)
- outro, que recebe como entrada uma string com o nome de um dos jogadores (i.e., nome\_um ou nome\_dois) e retorna o nome do outro jogador.
- jogar, que recebe quatro entradas:
	- primeiro, uma função que faz as jogadas para o primeiro jogador no jogo (mais detalhes abaixo);
	- segundo, uma função que faz as jogadas para o segundo jogador no jogo;
	- tamanho, um int: o tamanho do lado da malha onde o jogo ocorrerá; e
	- interativo, um bool: caso True, a cada rodada a situação do jogo é mostrada na tela, e ao final o resultado é impresso na tela (sem retorno); caso False, o jogo corre sem nada ser impresso na tela, e o resultado é retornado (o nome do vencedor, caso haja, ou a string 'empate').

E função jogar faz, então, a execução do jogo em si, recebendo as jogadas dos jogadores, validando-as, registrando-as, e controlando se o jogo deve continuar ou já acabou (mais detalhes abaixo).

- torneio, que recebe quatro entradas:
	- jogador\_um, uma função de jogador (como acima);
	- jogador\_dois, uma função de jogador (como acima);
	- número\_partidas, um int: quantas partidas haverá no torneio, com cada jogador jogando como primeiro e como segundo;
	- tamanho, um int ou None: o tamanho da malha usada nos jogos do torneio, caso seja um int; caso seja None, tamanhos aleatórios serão usados para cada partida no torneio.

A função torneio faz, então, num\_partidas jogos com jogador\_um começando e num\_partidas com jogador\_dois começando, e retorna um dicionário indicando as porcentagens de resultados obtidos (vitórias de cada jogador, ou empates)

Para funcionar, a função jogar precisa que diversas funções auxiliares sejam implementadas (as funções cujos corpos são apenas a palavra pass, no arquivo trabalho.py), e esta é a primeira parte do seu trabalho (detalhes nas questões abaixo).

Em cada caso, lembre-se de fazer documentação da sua função e de adicionar comentários onde considerar relevante.

É importante que você não altere os nomes das funções pedidas.

Questão 1. Implemente a função cria\_jogo, que recebe um int e retorna um dicionário de jogo com malha do tamanho indicado e sem nenhuma jogada feita nem nenhum quadrado capturado (um "tabuleiro" pronto para o início de um jogo, em outras palavras).

Questão 2. Implemente a função jogadas\_válidas, que recebe um dicionário de jogo e retorna o set contendo exatamente as jogadas válidas naquele jogo, i.e., as jogadas que podem efetivamente ser feitas naquele jogo.

Questão 3. Implemente a função arestas\_do\_quadrado, que recebe uma string representando um quadrado e retorna uma sequência (tupla, lista ou conjunto) contendo exatamente as strings que representam as 4 arestas que formam aquele quadrado.

Questão 4. Implemente a função quadrados\_contendo, que recebe como entrada uma string representando uma aresta e um int que determina o tamanho do lado da malha, e retorna uma sequência (tupla, lista ou conjunto) contendo exatamente as strings representando os quadrados da malha que contêm aquela aresta.

Questão 5. Implemente a função quadrados\_capturados, que recebe uma string representando uma jogada e um dicionário de jogo, e retorna uma sequência (tupla, lista ou conjunto) contendo exatamente as strings representando os quadrados daquele jogo que foram capturados por aquela jogada, assumindo que a jogada tenha sido a mais recente a ser realizada naquele jogo.

Questão 6. Implemente a função jogo\_acabou, que recebe um dicionário de jogo e determina se o jogo acabou; o retorno deve ser False, caso o jogo não tenha acabado; a string 'empate', caso o jogo tenha acabado em empate; ou a string contendo o nome do vencedor, caso haja algum.

### Criando jogadores

Cada jogador será uma função que recebe duas entradas: o dicionário de jogo (ainda não terminado) e uma string que indica se o jogador é o primeiro ou o segundo no jogo (i.e., a string é nome\_um ou nome\_dois). A função retorna uma string indicando a jogada a ser realizada (idealmente, a jogada realizada deve ser válida, mas essa verificação será feita pela função jogar).

Ao criar cada jogador, você pode testá-lo usando as funções jogar e torneio (esta última sendo mais útil para jogadores que não dependam de interação com o usuário).

Questão 7. Implemente a função jogador\_humano, que recebe entradas conforme explicado acima e retorna a jogada do ser humano sentado ao computador (o "usuário"). Para facilitar a vida do usuário, sua função deve aceitar jogadas mesmo que sejam digitadas fora da ordem que estabelecemos, i.e., caso o usuário digite ab1 ou b1a, sua função deve interpretar como a jogada 1ab.

Questão 8. Implemente a função jogador\_aleatório, que escolhe uma jogada (válida) aleatoriamente. Dica: a função sample do módulo random recebe dois argumentos, o primeiro sendo uma sequência (tupla, lista ou conjunto) e o segundo um int, e retorna uma lista com o tamanho indicado de elementos da sequência dada , escolhidos aleatoriamente. Caso você receba um aviso do python dizendo algo sobre DeprecationWarning, você pode ignorá-lo com segurança.

Questão 9. Implemente um jogador (com o nome que você quiser) que use a chamada "estratégia gulosa": caso haja quadrados a serem capturados no jogo, o jogador faz a jogada que captura o máximo possível de quadrados. Caso não seja possível capturar quadrados, não especificamos o que o jogador deve fazer (você pode decidir como preferir).

<span id="page-4-0"></span>Questão 10. Implemente um jogador que faça jogadas seguindo alguma outra estratégia que você considerar interessante. Como guia, tente fazer seu jogador ter bom desempenho em torneios contra o jogador\_aleatório e ser difícil de derrotar na função jogar contra o jogador\_humano (jogando primeiro ou segundo).

Atenção! Seu jogador não deve demorar mais do que alguns poucos segundos para fazer cada jogada.

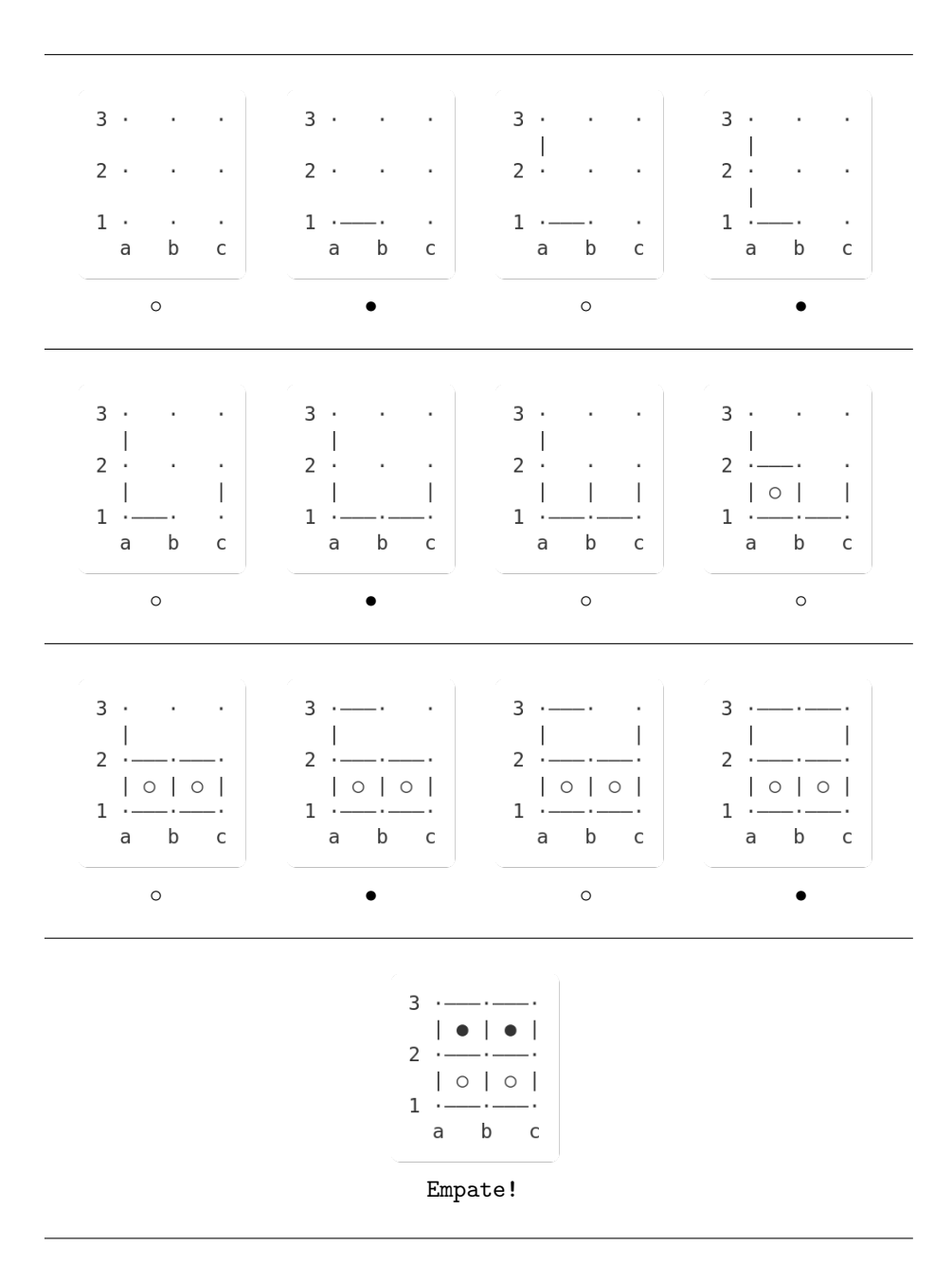